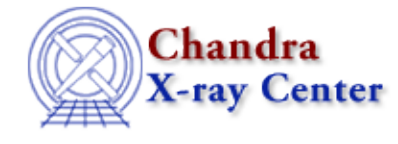

URL: [http://cxc.harvard.edu/ciao3.4/run\\_paramestreg.html](http://cxc.harvard.edu/ciao3.4/run_paramestreg.html) Last modified: December 2006

*AHELP for CIAO 3.4* **run** paramestreg Context: sherpa

*Jump to:* [Description](#page-0-0) [Example](#page-0-1) [CHANGES IN CIAO 3.2](#page-1-0) [CHANGES IN CIAO 3.1](#page-1-1) [Bugs](#page-1-2) [See Also](#page-2-0)

### **Synopsis**

Module functions to display contours of statistics as a function of parameter values, and to retrieve arrays of values and statistics

# **Syntax**

```
Struct Type run regunc(Array Type)
Struct_Type run_regproj(Array_Type)
Argument:
(1) An array of two strings representing two thawed model parameters.
```
# <span id="page-0-0"></span>**Description**

These functions initiate the REGION−UNCERTAINTY and REGION−PROJECTION parameter estimation methods respectively. The chosen method is run using the most recently fit datasets, which are automatically determined and hence are not function arguments. When done, each returns a structure, which are the same as those returned by get\_regunc and get\_regproj.

# <span id="page-0-1"></span>**Example**

Fit a dataset; get information about chi−square as a function of power−law amplitude p.ampl and slope p.gamma

```
sherpa> () = load_ascii(1, "spec.dat")
sherpa> () = create_model("POLY","p")
sherpa> set_thawed(["p.c1","p.c2","p.c3"])
sherpa> () = set_source_expr(1,"p")
sherpa> () = run_fit
 LVMQT: V2.0
 LVMQT: initial statistic value = 82.2297
 LVMQT: final statistic value = 62.2247 at iteration 3
             p.c0 61.4774 
 p.c1 −0.380228 
p.c2 0.00993229
             p.c3 −7.01741e−05 
sherpa> list_regproj()
```
Ahelp: run\_paramestreg − CIAO 3.4

| Parameter Current                                   |              | Default                                     | Description                                  |
|-----------------------------------------------------|--------------|---------------------------------------------|----------------------------------------------|
| fast                                                | 1            | $\mathbf{1}$                                | Switch to $LM/simplex: 0(n)/1(y)$            |
| expfac                                              | 3            | 3                                           | Expansion factor for grid                    |
| arange                                              | $\mathbf{1}$ | $\mathbf{1}$                                | Auto-range: $0(n)/1(y)$                      |
| min                                                 | [0,0]        | [0,0]                                       | Minimum values, each axis                    |
| max                                                 | [0, 0]       | [0,0]                                       | Maximum values, each axis                    |
| log                                                 | [0,0]        |                                             | $[0,0]$ Log-spacing: $0(n)/1(y)$ , each axis |
| nloop [10,10]                                       |              |                                             | [10,10] Number of grid points, each axis     |
| sigma $[1,2,3]$                                     |              |                                             | $[1,2,3]$ Number of sigma, each contour      |
|                                                     |              | sherpa> sherpa.reqproj.siqma = $[1.6, 2.6]$ |                                              |
| sherpa> regproj = run_regproj( $["p.c0", "p.c1"]$ ) |              |                                             |                                              |
| $[plot$ displayed]                                  |              |                                             |                                              |
| sherpa> print(reqproj)                              |              |                                             |                                              |
| x0                                                  |              | $=$ Float Type[100]                         |                                              |
| x1                                                  |              | = Float_Type[100]                           |                                              |
| Y                                                   |              | $=$ Float_Type[100]                         |                                              |
| levels                                              |              | $=$ Float_Type[2]                           |                                              |
| name                                                |              | $=$ String Type [2]                         |                                              |
| bfit                                                |              | $=$ Double Type[2]                          |                                              |
| config                                              |              | = sherpa_VisParEst_State                    |                                              |
| sherpa> printarr(regproj.x0,3)                      |              |                                             |                                              |
| 61.3661                                             |              |                                             |                                              |
| 61.3661                                             |              |                                             |                                              |
| 61.3661                                             |              |                                             |                                              |
| sherpa> $printarr(reqproj.x1,3)$                    |              |                                             |                                              |
| $-1.79518$                                          |              |                                             |                                              |
| $-1.48075$                                          |              |                                             |                                              |
| $-1.16631$                                          |              |                                             |                                              |
| sherpa> $printarr(reqproj.y,3)$                     |              |                                             |                                              |
| 154.651                                             |              |                                             |                                              |
| 118.31                                              |              |                                             |                                              |
| 90.9931                                             |              |                                             |                                              |

The third−to−last and second−to−last function calls cause the first three values of the p.c0 and p.c1 grid axes to be displayed (with p.c0 repeated because a 2−D grid is being computed). The last function call displays the best−fit statistic given the p.c0 and p.c1 values.

#### <span id="page-1-0"></span>**CHANGES IN CIAO 3.2**

The run regunc() and run regproj() commands no longer place two arrays on the stack. This means that you can use

```
 retval = run_regproj(parameter_names);
rather than having to say something like
```
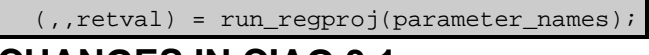

#### <span id="page-1-1"></span>**CHANGES IN CIAO 3.1**

The structures returned by these functions contain additional fields: levels, name, bfit, and config. These fields contain information on the statistic value for each contour, the name of the parameters, their best−fit values, and the values used by the "region" command to calculate the x0, x1, and y values.

### <span id="page-1-2"></span>**Bugs**

### **Functions require that FIT has been called**

These functions will only run after the dataset has been fitted; i.e run\_fit() called in the same session. This is unlike the Sherpa versions of these commands, which have been updated in CIAO 3.2 to not require the inital fit.

See th[e Sherpa bug pages](http://cxc.harvard.edu/sherpa/bugs/) online for an up−to−date listing of known bugs.

# <span id="page-2-0"></span>**See Also**

*sherpa*

berrors, bsyserrors, compute\_errors, compute\_statistic, covariance, errors, ftest, get\_paramest, get\_paramestint, get\_paramestlim, get\_paramestreg, goodness, interval–projection, interval−uncertainty, list\_paramest, mlr, projection, region−projection, region−uncertainty, restore\_paramest, run\_paramest, run\_paramestint, run\_paramestlim, set\_errors, set\_syserrors, staterrors, syserrors, uncertainty

The Chandra X−Ray Center (CXC) is operated for NASA by the Smithsonian Astrophysical Observatory. 60 Garden Street, Cambridge, MA 02138 USA. Smithsonian Institution, Copyright © 1998−2006. All rights reserved.

URL: [http://cxc.harvard.edu/ciao3.4/run\\_paramestreg.html](http://cxc.harvard.edu/ciao3.4/run_paramestreg.html) Last modified: December 2006